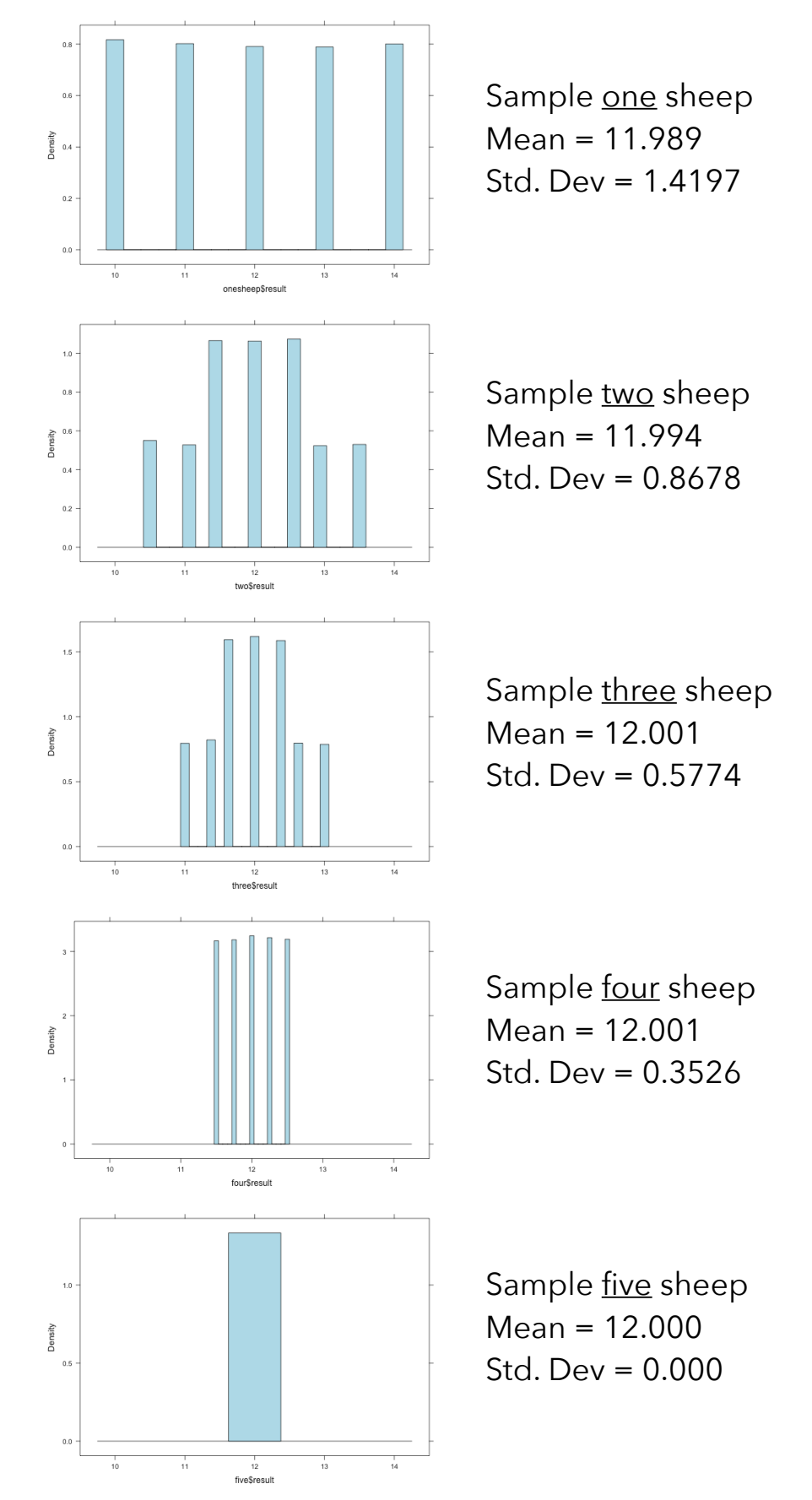

## **50,000 simulated samples of sheep (calculating mean of each sample)**

```
Code:	
sheep <- c(10, 11, 12, 13, 14)
mean(sheep)	
sd(sheep)	
onesheep <- do(50000) * mean(sample(sheep, 1, replace=F))
histogram(onesheep$result,	col="lightblue")	
mean(onesheep$result)	
sd(onesheep$result)	
two <- do(50000) * mean(sample(sheep, 2, replace=F))
histogram(two$result,	col="lightblue")	
mean(two$result)	
sd(two$result)
```